# Vi Reference Card

## Modes

 Vi has two modes: insertion mode, and command mode. The editor begins in command mode, where cursor movement and text deletion and pasting occur. Insertion mode begins upon entering an insertion or change command. [ESC] returns the editor to command mode (where you can quit, for example by typing :q!). Most commands execute as soon as you type them except for "colon" commandswhich execute when you press the return key.

### Quitting

 exit, saving changes $\mathbf{s}$  :  $\mathbf{x}$ quit (unless changes)) and  $\mathbf{q}$ quit (force, even if unsaved)

### Inserting text

 insert before cursor, before lineappend after cursor, after lineopen new line after, line beforereplace one char, many chars

### Motion

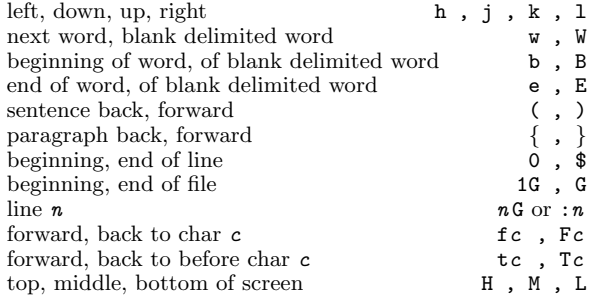

### Deleting text

 Almost all deletion commands are performed by typing <sup>d</sup>followed by a *motion*. For example dw deletes a word. A few other deletions are:

character to right, leftto end of linee D linee dd linee de la contradición de la contradición de la contradición de la contradición de la contradición de la contradición de la contradición de la contradición de la contradición de la contradición de la contradición de la contr

### Yanking text

 Like deletion, almost all yan<sup>k</sup> commands are performed by typing <sup>y</sup> followed by <sup>a</sup> motion. For example y\$ yanks to the end of line. Two other yan<sup>k</sup> commands are:

e yy

lineline:y

## Changing text

 The change command is <sup>a</sup> deletion command that leaves the editor in insert mode. It is performed by typing <sup>c</sup> followed by a *motion*. For example **cw** changes a word. A few other change commands are:

to end of line

line

 $: q$ 

#### $:q!$  $\cdot$  q! Putting text

 put after position or after linee p put before position or before linee P

#### <sup>i</sup> , <sup>I</sup> <sup>a</sup> , <sup>A</sup> Registers

 <sup>o</sup> , <sup>O</sup> <sup>r</sup> , <sup>R</sup>  $k$  ,  $1$  Named registers may be specified before any deletion, change, yank, or put command. The genera<sup>l</sup> prefix hasthe form "c where c may be any lower case letter. For example "adv deletes a word into register a  $\sigma$ - It may there example, "adw deletes <sup>a</sup> word into register <sup>a</sup>. It may thereafter be put back into the text with an appropriate put

 <sup>w</sup> , <sup>W</sup> command, for example "ap.

### e,  $E$ <br>(  $\cdot$  ) Markers

 $\{ , \}$  $0,$  \$<br> $G, G$ , Fc  $, Tc$  <sup>H</sup> , <sup>M</sup> , <sup>L</sup> Named markers may be set on any line of <sup>a</sup> file. Any lower case letter may be <sup>a</sup> marker name. Markers may also beused as the limits for ranges. set marker <sup>c</sup> on this line <sup>m</sup><sup>c</sup> goto marker <sup>c</sup> $c \qquad \qquad c$ goto marker <sup>c</sup> first non-blank $\mathbf{k}$  , we can be a set of  $\mathbf{k}$ 

Search for strings

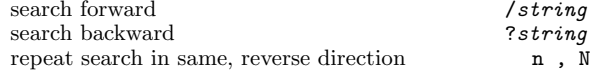

### Replace

 <sup>x</sup> , <sup>X</sup>  $dd$  $:d$  The search and replace function is accomplished with the :s command. It is commonly used in combination withranges or the :g command (below).

replace pattern with string :s/pattern/string/flags flags: all on each line, confirm eachg,  $c$ <sub> $\frac{1}{2}$ </sub> repeat last :s command&

## Regular expressions

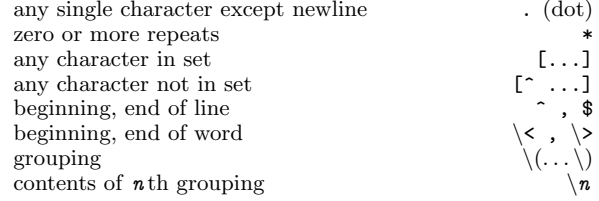

### Counts

 $: y$ 

 Nearly every command may be preceded by <sup>a</sup> number that specifies how many times it is to be performed. For example 5dw will delete <sup>5</sup> words and 3fe will move the cursor

 forward to the 3rd occurance of the letter <sup>e</sup>. Even insertions may be repeated conveniently with this method, sayto insert the same line <sup>100</sup> times.

#### $\frac{1}{p}$ Ranges

 Ranges may precede most "colon" commands and cause them to be executed on <sup>a</sup> line or lines. For example :3,7d would delete lines <sup>3</sup><sup>−</sup>7. Ranges are commonly combinedwith the :s command to perform a replacement on several lines, as with :.,\$s/pattern/string/g to make <sup>a</sup> replacement from the current line to the end of the file.

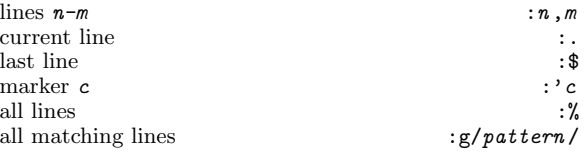

### Files

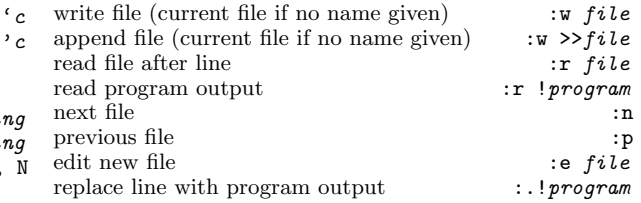

### Other

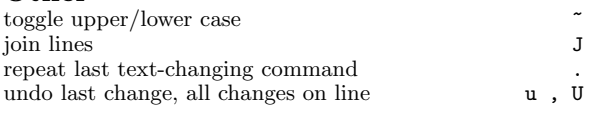

e contra contra contra contra contra contra contra contra contra contra contra contra contra contra contra contra contra contra contra contra contra contra contra contra contra contra contra contra contra contra contra con e contract to the contract of the contract of the contract of the contract of the contract of the contract of the contract of the contract of the contract of the contract of the contract of the contract of the contract of